### **Atelier SCENARIbuilder SCENARIbuilder**

Loïc Alejandro (LA) Christelle Larrouy (Kelis) Antoine Pourchez (Kelis)

entaire Environnement générique de Production<br>Interactivé de Contenus Utilitaires

plcure

 $\partial_{\theta}$ la herche

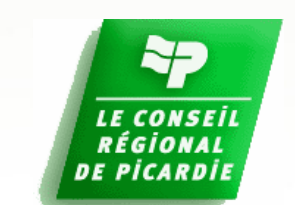

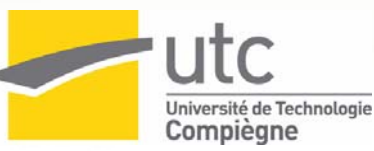

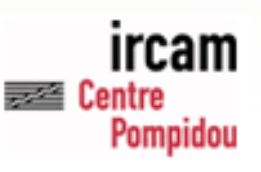

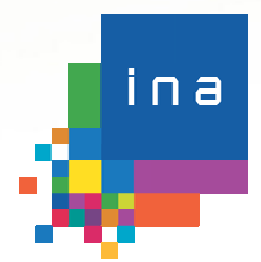

2006

≏≏  $\mathbf 0$  $\dot{\mathbf{0}}$ 

## **SCENARIbuilder SCENARIbuilder**

- **\*Logiciel de création de chaîne** éditoriale
	- Paramétrer un modèle documentaire Paramétrer des générateurs de publication

*<b>☆ Résultante* : installeur de modèle documentaire (.wsppack), utilisable dans SCENARIchain (v3)

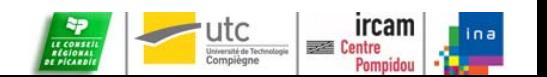

### **Paramétrage du modèle documentaire**

- *❖* Conception d'un modèle
- Paramétrage du modèle documentaire
	- *Similitude* : création du schéma logique
	- Création des modèles ( .model) à partir de primitives
	- Ordonnancer les modèles
- Paramétrage des générateurs de publication
	- **Création des transformers (.transf)**
	- **Création des templates et des feuilles de style**

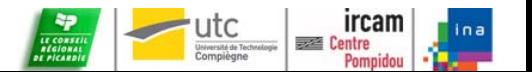

### **Librairies Librairies**

- Mise en commun de .model et de .transf
- Modèles de la librairie utc.sc3
	- **Title, TitleSimple**
	- Text *et ressources binaires*
	- FlowAll
- $\diamond$ **Modèle de la librairie epicure** 
	- TaggedFlowAll

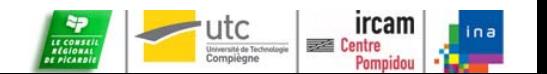

e<br>e

# **Manipulation Manipulation**

#### Créer un modèle simple

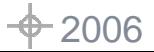

 $\frac{1}{2}$ 

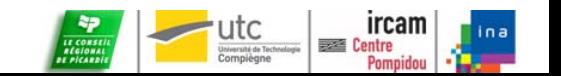

### **Les générateurs de publication**

Pour faire un générateur ... *.generator*

- Point(s) de départ (de contenu) *sm:modelRoot*
- Structure du document *.odTemplate, .uiTemplate, .uiFrame*
- Règles de publication *.transf*
- Feuilles de style *.odStyle, .uiStyle*
- Matérialisation du document dans un atelier SCENARIchain *.genItem*

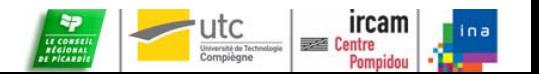

2006

### **Transformer**

- $\div$  **1 transformer(.transf) de contenu par** modèle (.model) dans un générateur
- Paramétrer un transformer, c'est...
	- définir les *widgets* pour chaque élément de la structure (sm:structure) du modèle (.model)
	- définir les axes de parcours du contenu
		- ordre d'écriture <> ordre d'insertion dans le générateur
		- HTML : définir le mode de navigation (sm:navigation, sm:folder, sm:content)

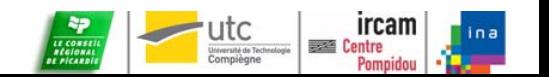

 $\mathbb{C}$ 

# **Manipulation Manipulation**

#### Créer un générateur

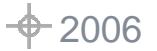

ee

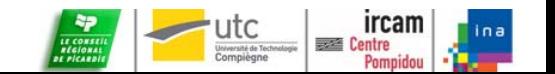